# **Invenio-Client Documentation**

*Release 0.1.0*

**Invenio collaboration**

October 07, 2015

#### Contents

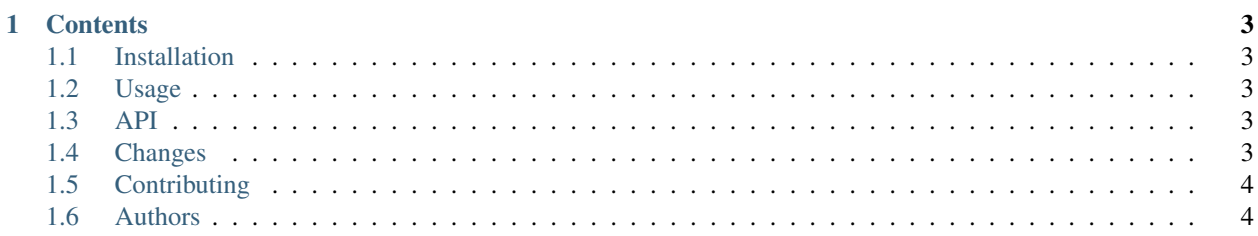

Invenio-Client is a Python library permitting to connect to remote [Invenio](http://invenio-software.org) digital library instances.

#### **Contents**

```
• Installation
```
- *[Usage](#page-6-2)*
- *[API](#page-6-3)*
- *[Changes](#page-6-4)*
- *[Contributing](#page-7-0)*
- *[Authors](#page-7-1)*

### <span id="page-6-1"></span>**1.1 Installation**

Invenio-Client is on PyPI so all you need is:

```
$ pip install invenio-client
```
### <span id="page-6-2"></span>**1.2 Usage**

The easiest way is to use *invenio\_client* directly with InvenioConnector.

```
from invenio_client import InvenioConnector
demo = InvenioConnector("http://demo.invenio-software.org")
results = demo.search("higgs")
for record in results:
   print record["245__a"][0]
   print record["520__b"][0]
   for author in record["100__"]:
        print author["a"][0], author["u"][0]
```
#### <span id="page-6-3"></span>**1.3 API**

### <span id="page-6-4"></span>**1.4 Changes**

Version 0.1.0 (released 2014-12-10):

- Invenio-Client has been originally developed within the Invenio software package. This is first standalone public release.
- Migration from mechanize to splinter to support Python 3+.

Invenio-Client has been originally developed within the Invenio software package. Please consult Invenio release notes for prior history, or just see the git commit log that has been preserved in the standalone repository.

## <span id="page-7-0"></span>**1.5 Contributing**

Bug reports, feature requests, and other contributions are welcome. If you find a demonstrable problem that is caused by the code of this library, please:

- 1. Search for [already reported problems.](https://github.com/inveniosoftware/invenio-client/issues)
- 2. Check if the issue has been fixed or is still reproducible on the latest *master* branch.
- 3. Create an issue with a test case.

If you create a feature branch, you can run the tests to ensure everything is operating correctly:

```
$ python setup.py test
...
======= 146 passed in 1.90 seconds ======
```
### <span id="page-7-1"></span>**1.6 Authors**

Invenio-Client is developed to connect to remote [Invenio](http://invenio-software.org) digital library instances.

Contact us at [info@invenio-software.org.](mailto:info@invenio-software.org)

- Adrian-Tudor Panescu [<adrian.tudor.panescu@cern.ch>](mailto:adrian.tudor.panescu@cern.ch)
- Alejandro Avilés [<aavilesd@cern.ch>](mailto:aavilesd@cern.ch)
- Alessio Deiana [<alessio.deiana@cern.ch>](mailto:alessio.deiana@cern.ch)
- Benoit Thiell <br/>shiell@cfa.harvard.edu>
- Esteban J. G. Gabancho [<esteban.gabancho@cern.ch>](mailto:esteban.gabancho@cern.ch)
- Graham R. Armstrong [<graham.richard.armstrong@cern.ch>](mailto:graham.richard.armstrong@cern.ch)
- Jan Aage Lavik [<jan.age.lavik@cern.ch>](mailto:jan.age.lavik@cern.ch)
- Jerome Caffaro [<jerome.caffaro@cern.ch>](mailto:jerome.caffaro@cern.ch)
- Jiri Kuncar [<jiri.kuncar@cern.ch>](mailto:jiri.kuncar@cern.ch)
- Krzysztof Lis [<krzysztof.lis@cern.ch>](mailto:krzysztof.lis@cern.ch)
- Laura Rueda [<laura.rueda@cern.ch>](mailto:laura.rueda@cern.ch)
- Peter Halliday [<phalliday@cornell.edu>](mailto:phalliday@cornell.edu)
- Samuele Kaplun [<samuele.kaplun@cern.ch>](mailto:samuele.kaplun@cern.ch)
- Thomas McCauley [<thomas.mccauley@cern.ch>](mailto:thomas.mccauley@cern.ch)
- Tibor Simko [<tibor.simko@cern.ch>](mailto:tibor.simko@cern.ch)